## How to access the **School Portal**

The primary role of the School Portal is to share online curriculum content with students and teachers. Parents can access essential school information, contacts and policies.

Your username is your **Parent ID number** (5 digit number), followed by **@community.hale.wa.edu.au**. If you haven't logged into the Portal previously a new password will need to be created.

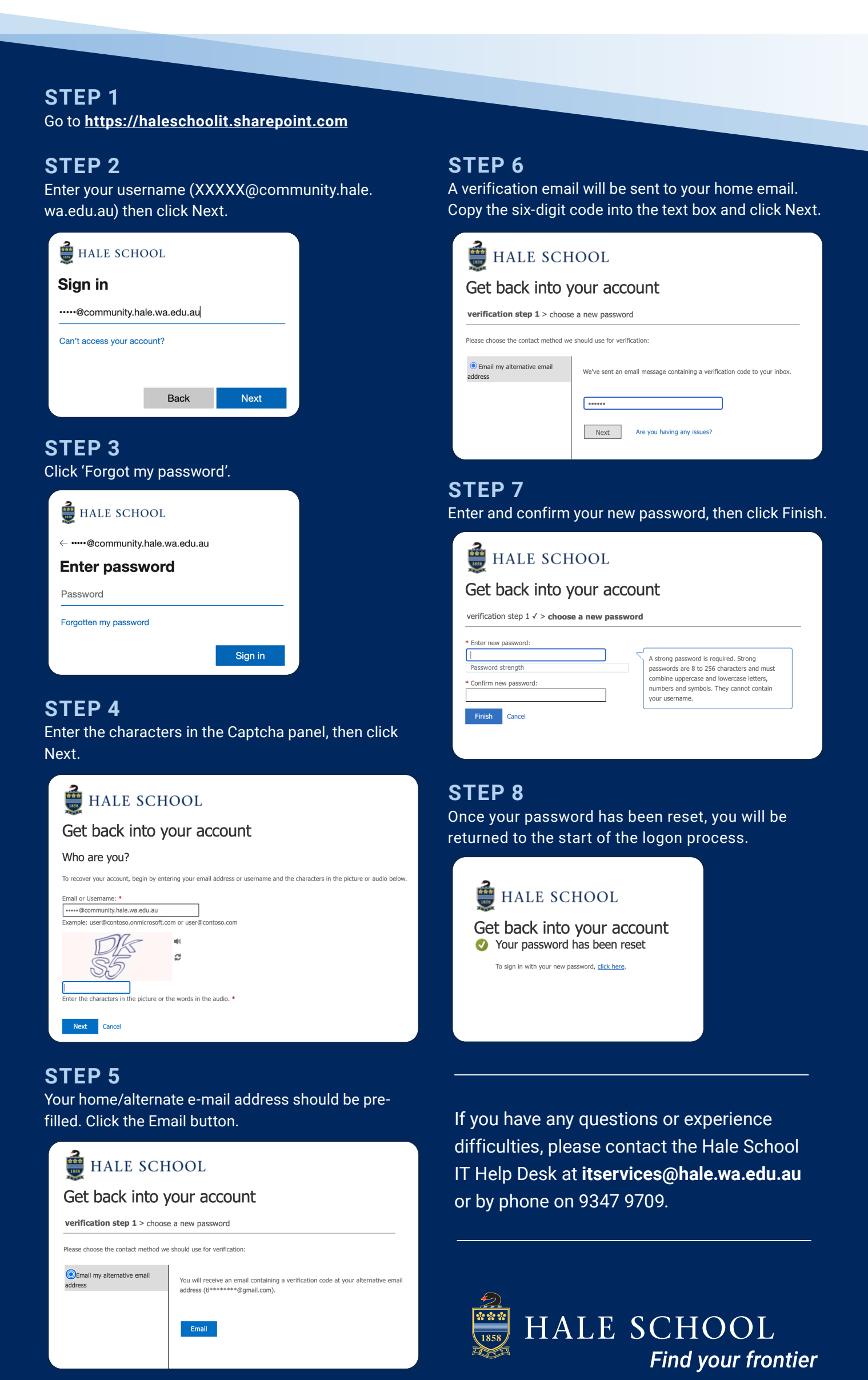